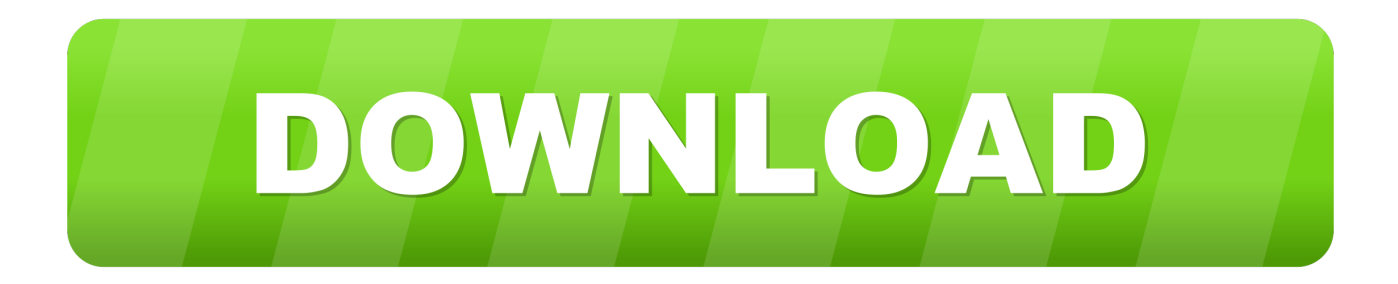

## [Apple Mac Free Video Tutorials For It Professional](https://imgfil.com/1ub9is)

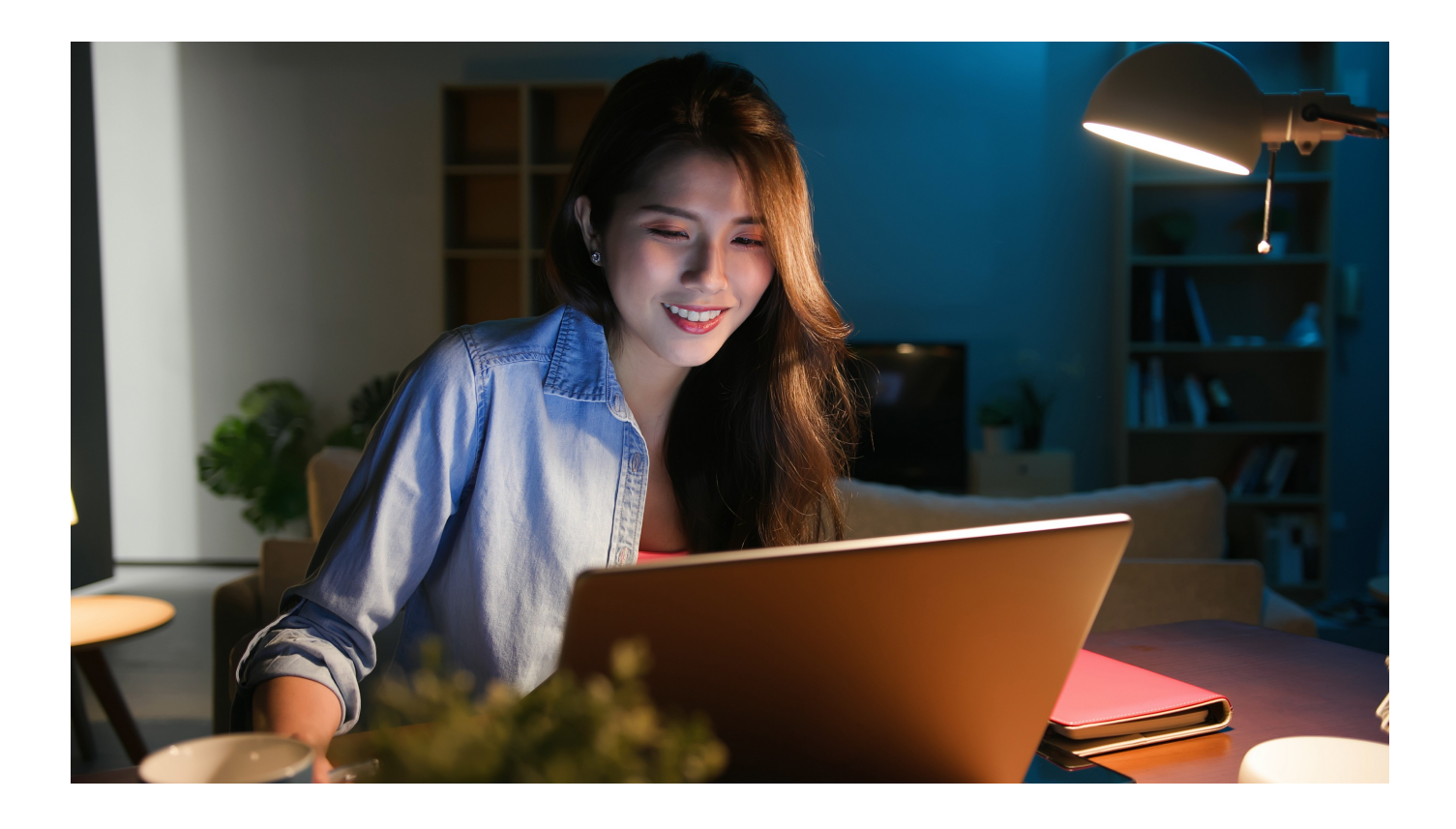

[Apple Mac Free Video Tutorials For It Professional](https://imgfil.com/1ub9is)

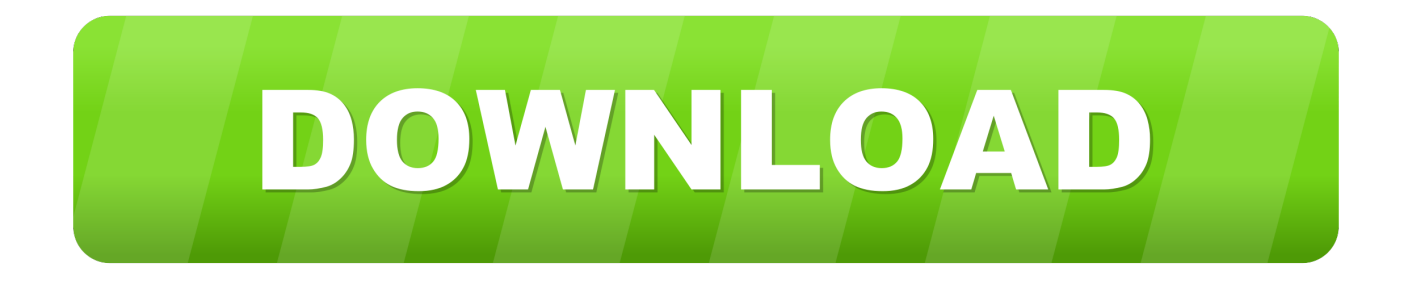

Visit here daily for new tutorials, sign up for the free weekly newsletter, check out some, and ask questions in the forum.. If you need to move your Excel skills up to the next level, check out the to see all of the skills you'll learn to reach this high level of Excel proficiency.. Music programs for mac If you're already an accomplished Excel user check out the to discover advanced skills that are rarely mastered (even by Excel power users).

Jump to Part 3: Top 10 Best Free Mac Video Editors for Beginners/Semi-pros - Mac Video Editing Software for Beginners.. Avidemux is another great free video editor designed for simple cutting, filtering and encoding tasks.. ZS4 Video Editor MacMost is a free website with video tutorials for Apple Mac, iPhone and iPad users.

## [The Avengers Age Of Ultron Full Movie Download](https://cambgabbdedi.mystrikingly.com/blog/the-avengers-age-of-ultron-full-movie-download)

Office for mac 2011 download pps files do not play audio in windows os You can learn just as much as you need The may be all you need but if you decide to further expand your Excel education you'll be able to use the other low-cost books in this series to master even the most advanced Excel features.. Apple iMovie IMovie comes with every new Mac (OS X) and you don't need to pay extra money for it. [Best Mac In 2018 For Audio Production](https://riesumato.over-blog.com/2021/03/Best-Mac-In-2018-For-Audio-Production.html)

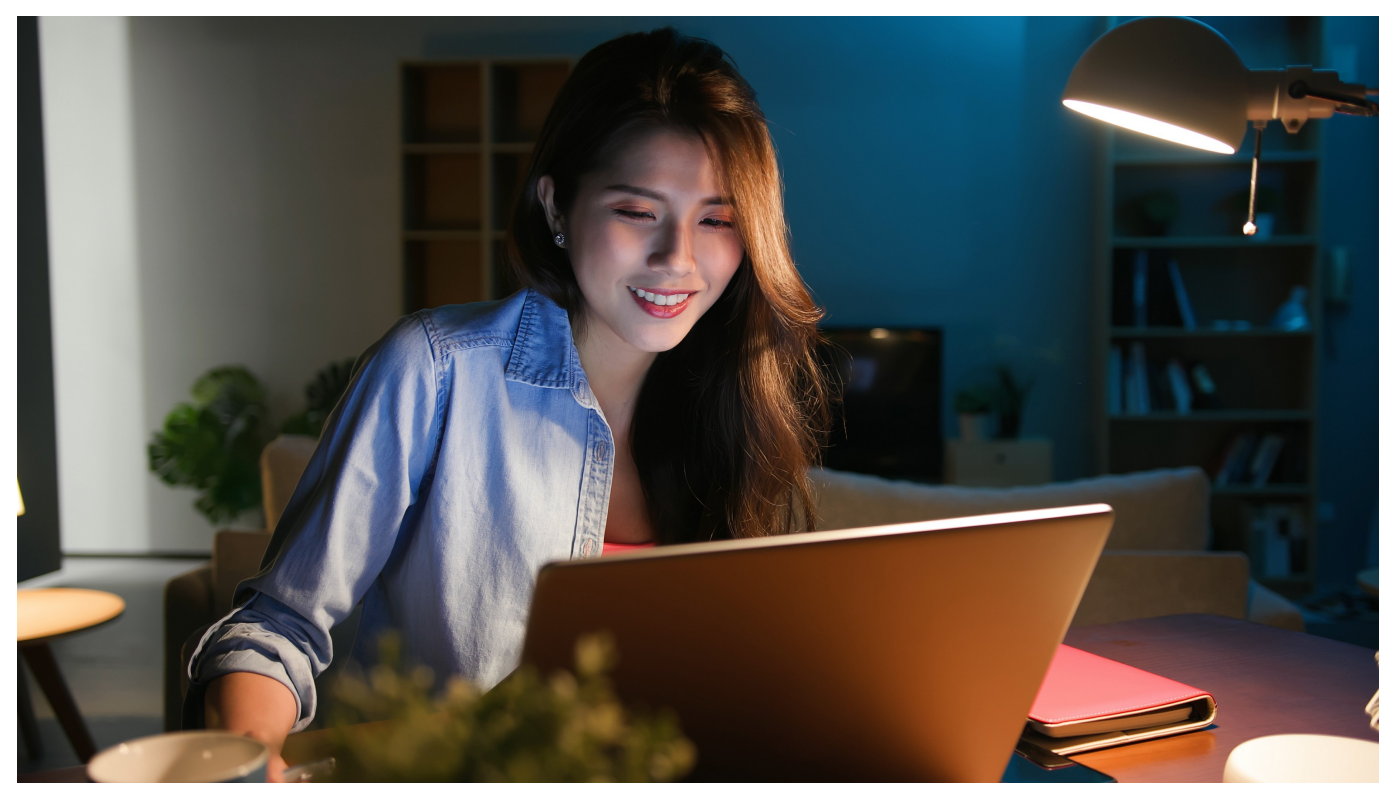

[Free Download Font Draft Epson](http://nerqaevela.webblogg.se/2021/march/free-download-font-draft-epson.html)

[Whatsapp App Mac Download](https://tranatlenca.substack.com/p/whatsapp-app-mac-download) [Simon Aronson Simply Simon Pdf Editor](https://assasympfec.weebly.com/blog/simon-aronson-simply-simon-pdf-editor)

[How To Delete Mac Adware Cleaner](https://berghs.instructure.com/eportfolios/488/How_To_Delete_Mac_Adware_Cleaner/How_To_Delete_Mac_Adware_Cleaner)

773a7aa168 [Mac Ios 7 Download](https://seesaawiki.jp/tioraworo/d/Mac Ios 7 Download ##HOT##)

773a7aa168

[How To Download Python For Mac](https://hub.docker.com/r/rancockdedi/how-to-download-python-for-mac)